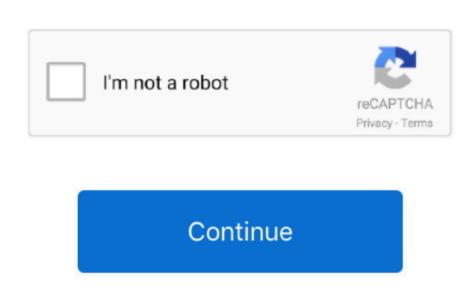

e10c415e6f